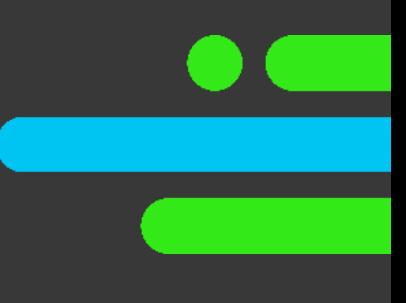

# Manage Marketplace Data

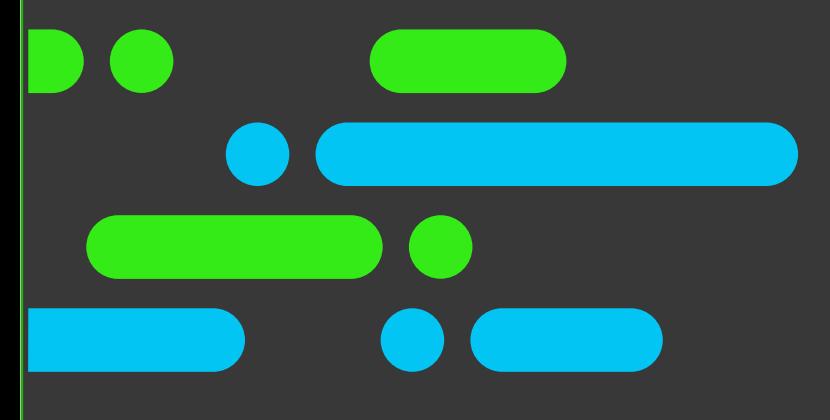

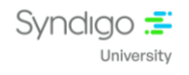

#### **Table of Contents**

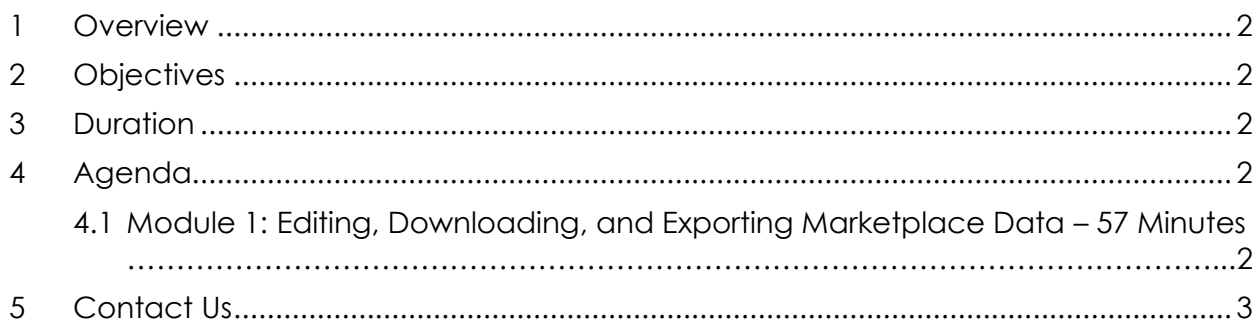

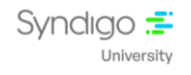

# <span id="page-2-0"></span>**1 Overview**

The CES – Manage Marketplace Data takes participants through various aspects covering Downloading Products and Assets from the Marketplace, Adding Marketplace Items to your Products Tab, and Creating and Editing Marketplace Asset Templates.

This course also takes you through the Process of Managing Marketplace Data, helping to get a complete overview.

Note that this course is designed with Tell Me, and Support article web links (from Syndigo Help Center) learning format so that you get the maximum benefits.

# <span id="page-2-1"></span>**2 Objectives**

By the end of this course, you will be able to:

- Understand how to Download Products and Assets from the Marketplace.
- Understand how to Add Marketplace Products.
- Understand how to Create and Edit Marketplace Asset Templates.

## <span id="page-2-2"></span>**3 Duration**

The course duration is 57 minutes.

# <span id="page-2-3"></span>**4 Agenda**

### <span id="page-2-4"></span>**4.1 Module 1: Editing, Downloading, and Exporting Marketplace Data – 57 Minutes**

- Downloading Products & Assets from Marketplace
- Adding Marketplace Items to Your Products Tab
- Creating Marketplace Asset Templates
- Downloading Multiple Marketplace Products (Support Web Link)
- Downloading Individual Assets from a Marketplace Product Page (Support Web Link)
- Adding Marketplace Content to Product Index (Support Web Link)
- Creating Asset Templates (Support Web Link)
- Editing Asset Templates (Support Web Link)

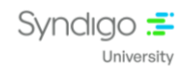

# <span id="page-3-0"></span>**5 Contact Us**

For any additional information on the available catalog, please write to us at the following address [university@syndigo.com](mailto:university@syndigo.com)